$\overline{\phantom{0}}$ 

#### **Adjutant Desktop Release Notes**

**Page 1 of 6**

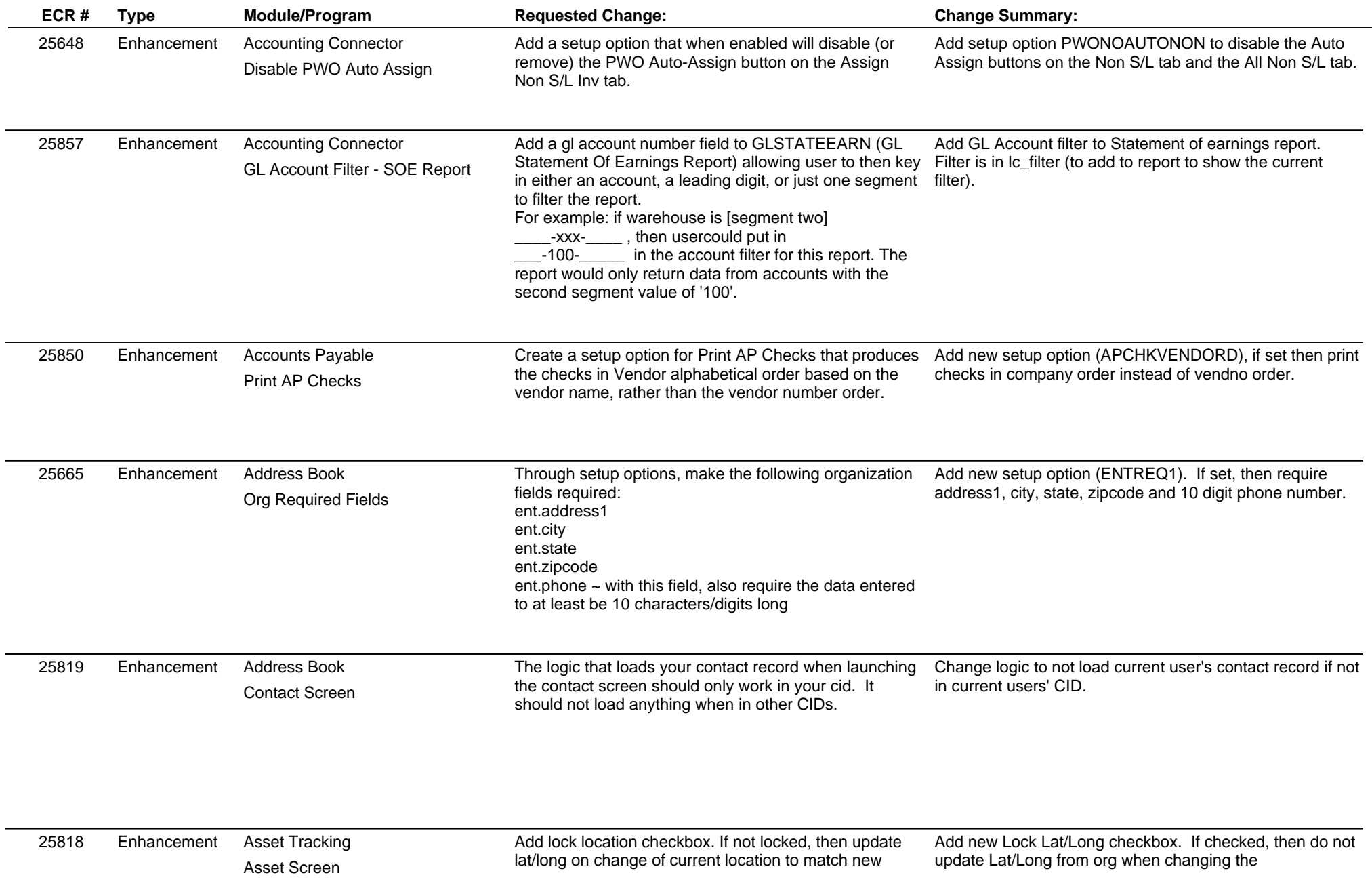

### **Adjutant Desktop Release Notes**

**Page 2 of 6**

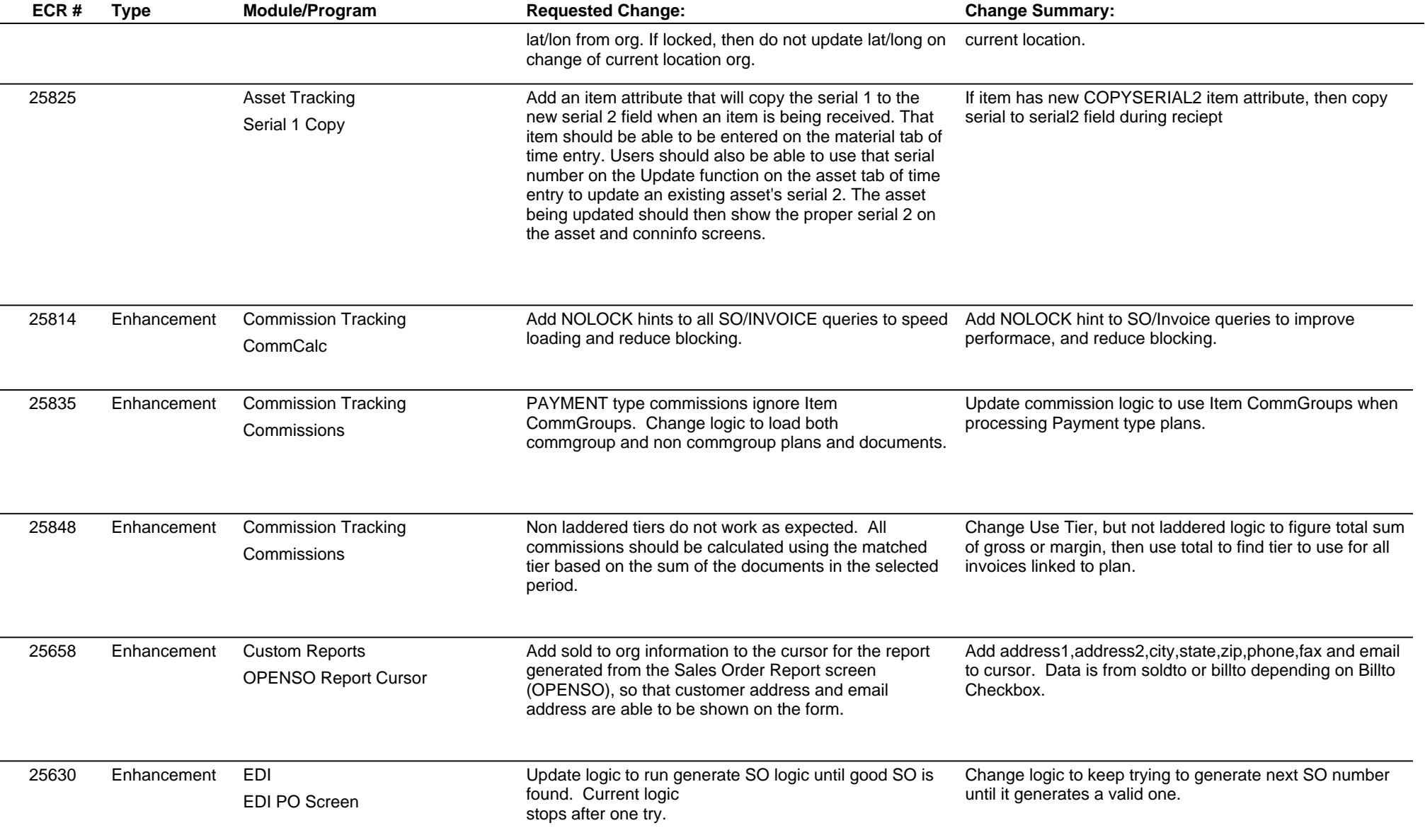

### **Adjutant Desktop Release Notes**

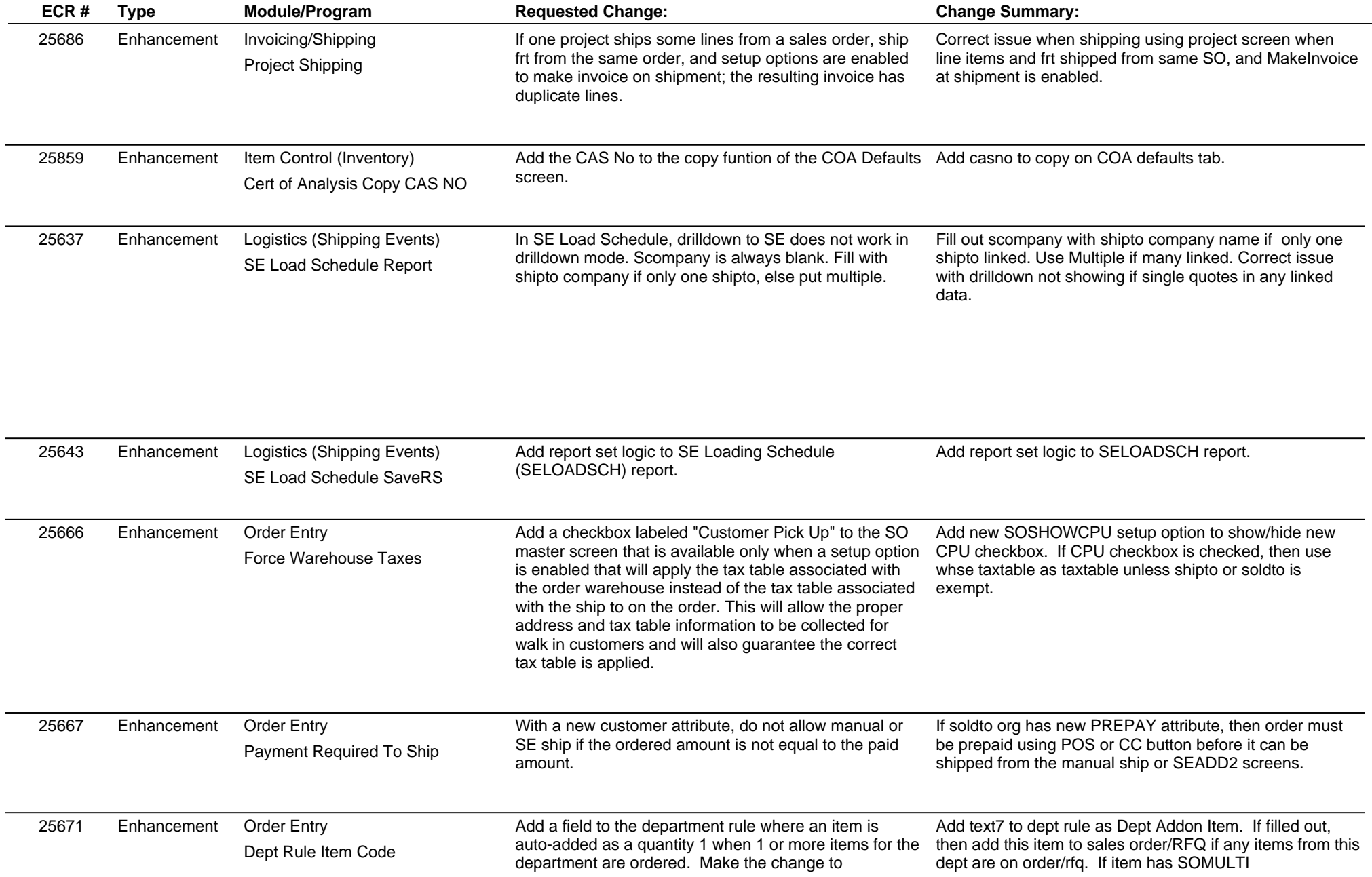

### **Adjutant Desktop Release Notes**

**Page 4 of 6**

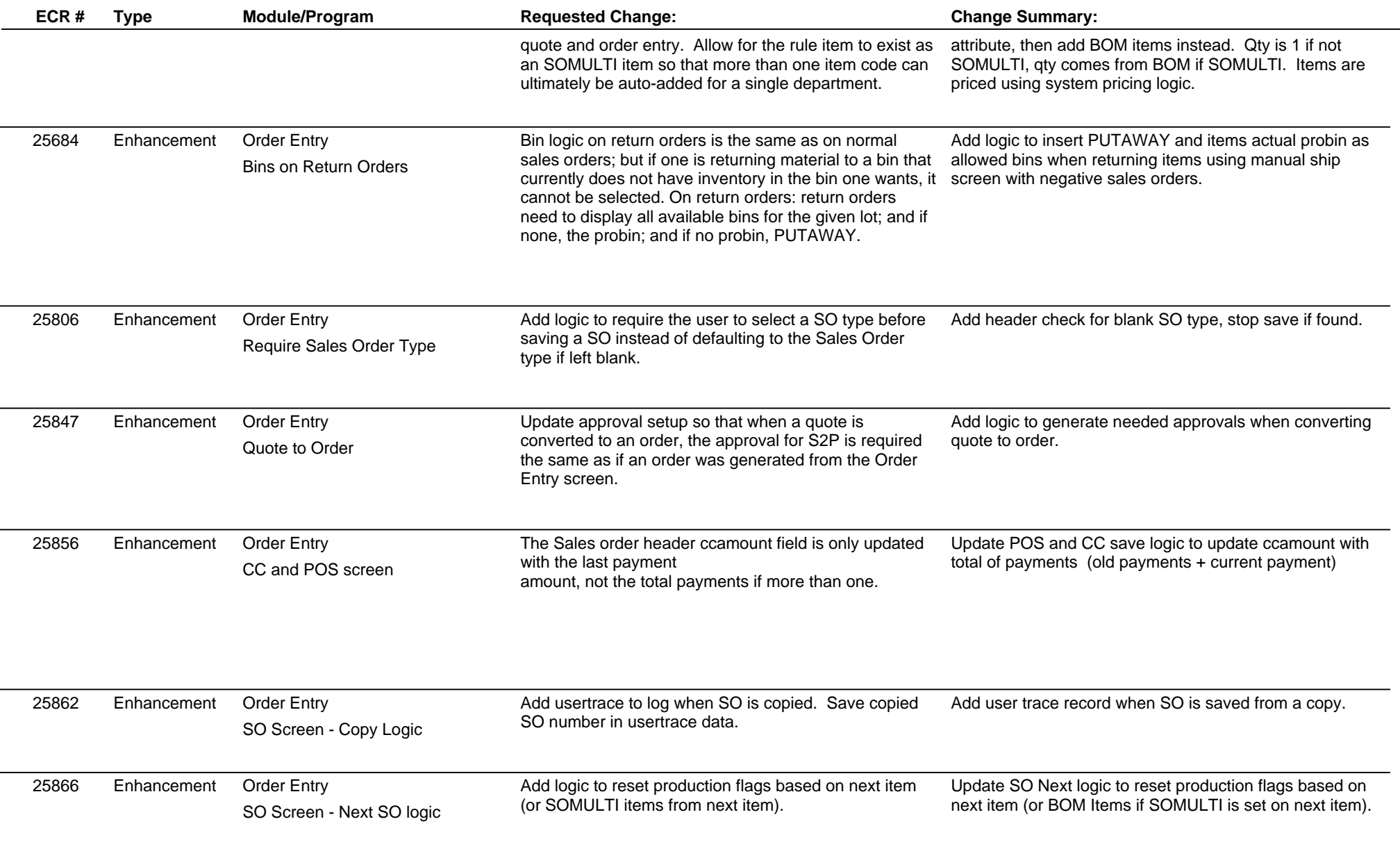

## **Adjutant Desktop Release Notes**

**Page 5 of 6**

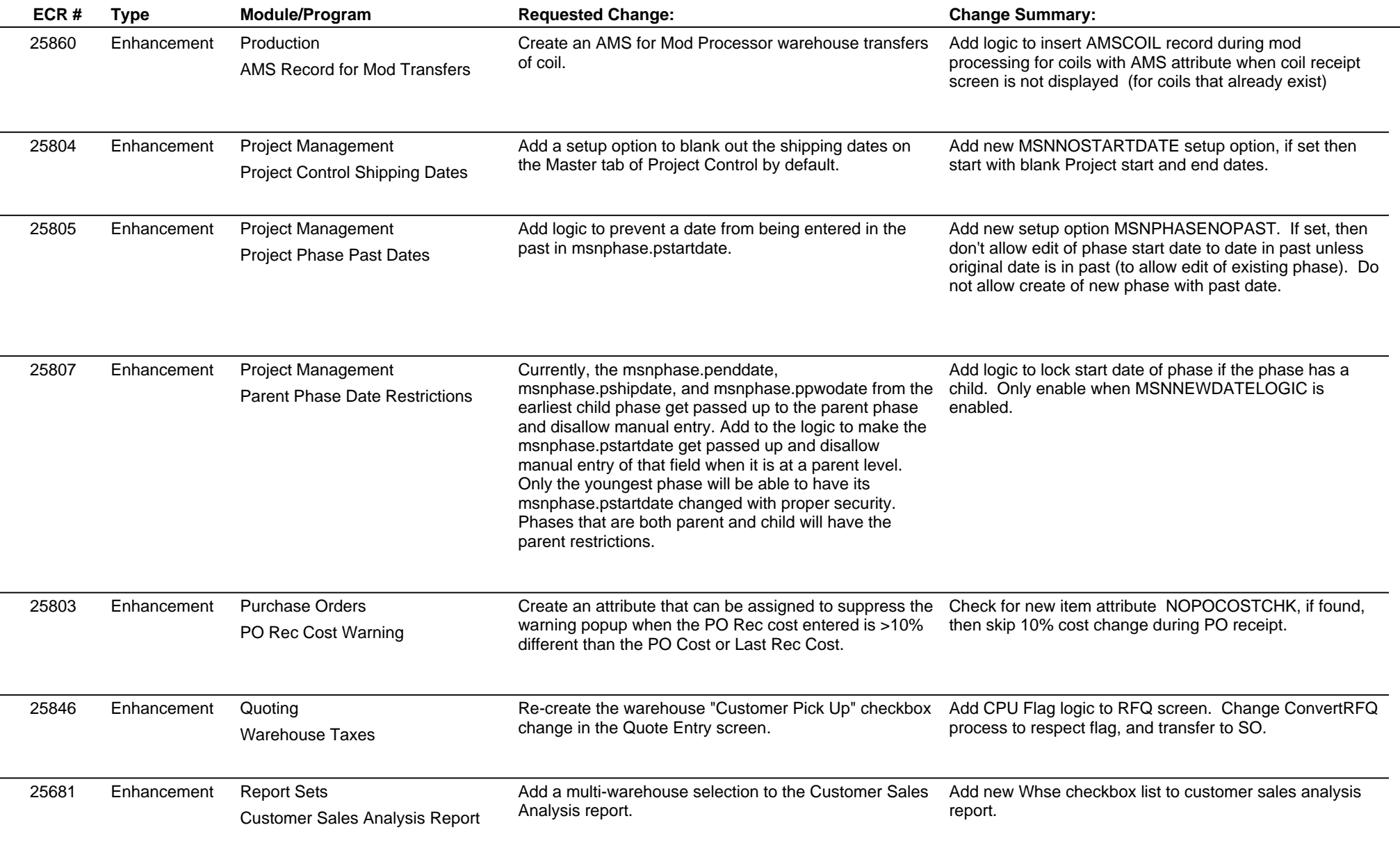

# **Adjutant Desktop Release Notes**

**Version 1604.1445**

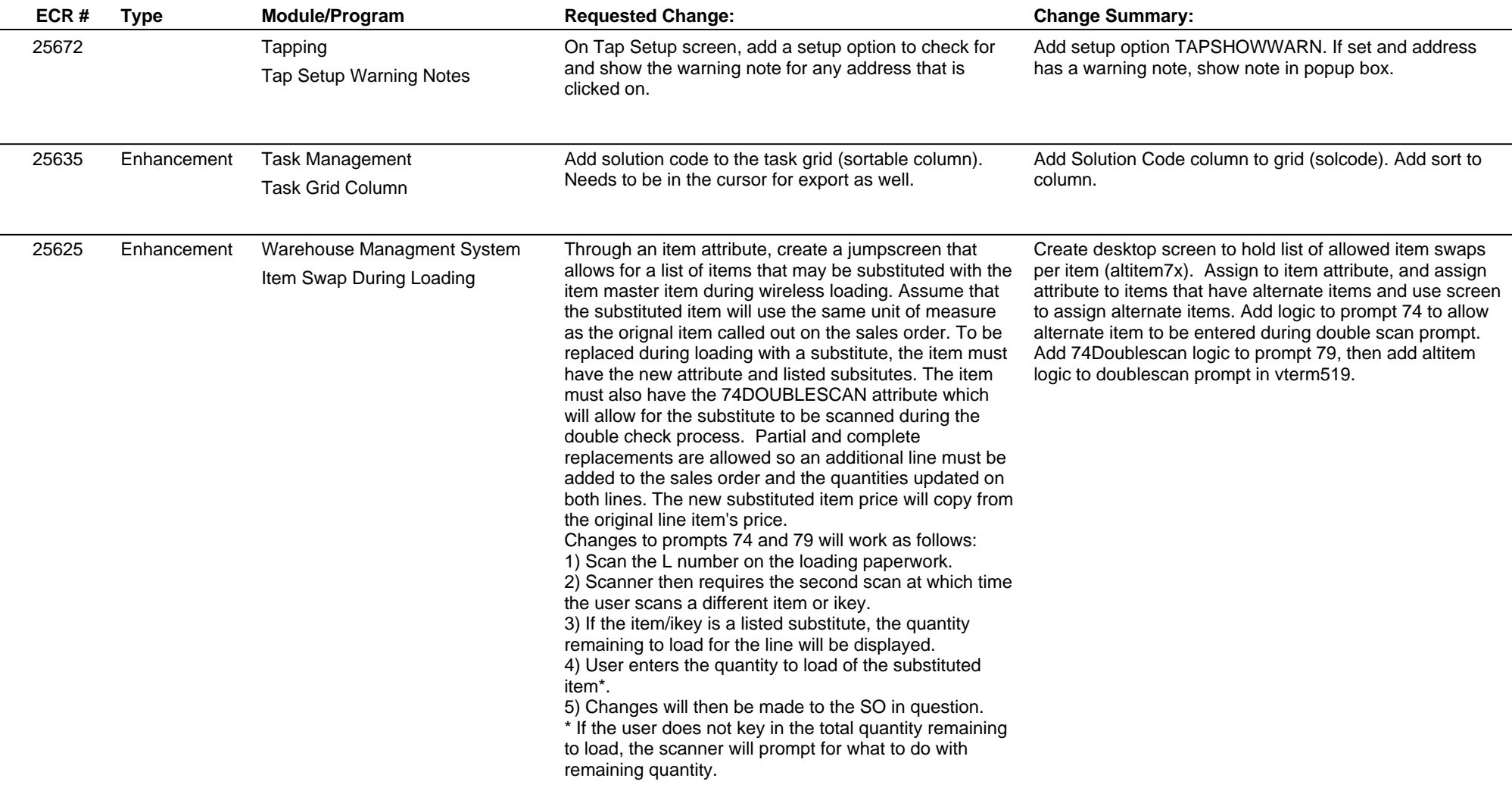

**Total Number of Changes: 35**